# **EDA\_AvgVektorsTZ**

## EDA\_AvgVektors, EDA\_AvgVektorsTZ, EDA\_AvgVektorsCacheTZ

!!!Funkcie sa už nepoužívajú. Odporúame použi funkciu [EDA\\_StatVectorsRec](https://doc.ipesoft.com/display/D2DOCV22SK/EDA_StatVectorsRec)!!!

## EDA\_AvgVektors

Funkcia, ktorá nájde požadovanú štatistickú funkciu pre definované vektory a vráti jeden výsledný vektor.

#### **Deklarácia**

```
%EDA_AvgVektors(
  INT/TEXT in _idVektor,
  TIME in _bt,
  TIME in _et,
  INT in _unused,
  REC out _values,
  INT out _errorCode
 );
```
#### **Parametre**

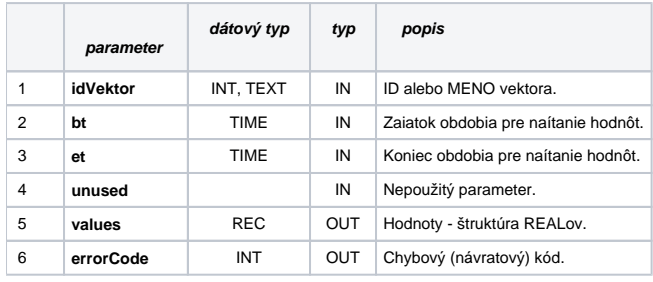

## EDA\_AvgVektorsTZ

Variácia funkcie, ktorej je možné explicitne zada asové pásmo parametrom fakeTimeZone (pozri [Všeobecné informácie k \\*TZ funkciám](https://doc.ipesoft.com/pages/viewpage.action?pageId=84346577)).

#### **Deklarácia**

```
%EDA_AvgVektorsTZ(
  INT/TEXT in _idVektor,
  TIME in _bt,
  TIME in _et,
  INT in _fakeTimeZone,
  REC out _values,
  INT out _errorCode
);
```
#### **Parametre**

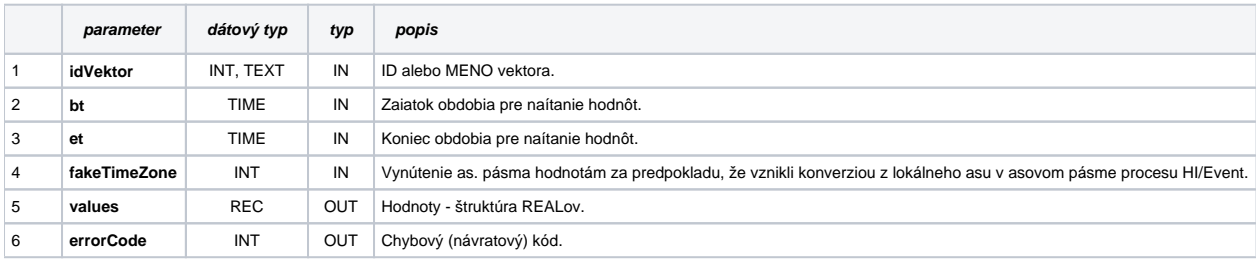

## EDA\_AvgVektorsCacheTZ

### **Deklarácia**

```
%EDA_AvgVektorsCacheTZ(
  INT in _cacheId,
  INT/TEXT in _idVektor,
  TIME in _bt,
 TIME in _et,
 INT in _fakeTimeZone,
REC out _values,
 INT out _errorCode
);
```
#### **Parametre**

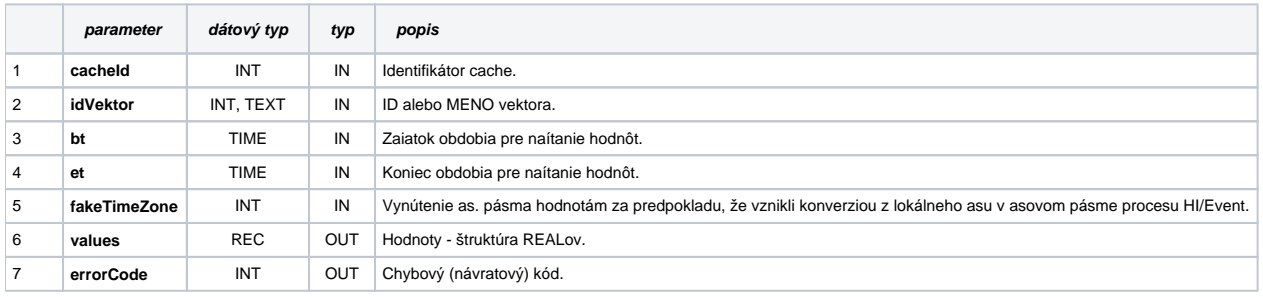

**Súvisiace stránky:**

[Chybové kódy](https://doc.ipesoft.com/pages/viewpage.action?pageId=84346621) [EDA konštanty](https://doc.ipesoft.com/pages/viewpage.action?pageId=84346549) [Tvorba externých funkcií](https://doc.ipesoft.com/pages/viewpage.action?pageId=84346578)